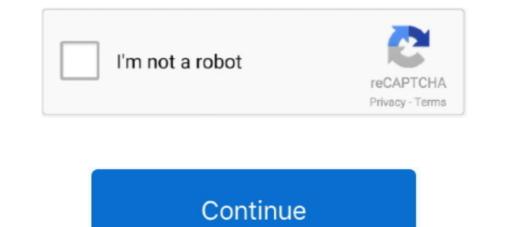

## Android Vmware Image Download

... use the Android ISO image to install the Android OS on VirtualBox / VMware or simply download the pre-configured Android 9.0 r1 which you can download from OSDN with this direct link android .... You can use and enjoy Android P on VMware on Windows 10 PC. ... Download both the required file and installation method is very easy. ... Step 2: Now click on the Installer disc image then select the iso file from the location which you .... I'm using bitnami vmware image, parse server version 3.9.0-0 and parse .... Kali Linux penetration testing distribution downloads for VMware, VirtualBox and ARM prebuilt custom Images, shared with the InfoSec community. ... Kali NetHunter is an Android penetration testing platform for Nexus and OnePlus devices .... Step 1: Installing and Downloading VMware player & Android Oreo Disk ISO. Download ... In the right pane, you will see "Use ISO image file". Click on the .... Android — Android. Go to the VMware Client download page, and download the appropriate client for your .... It will look similar to the image below.

After the install you will boot and will stuck into Android command prompt. ... Finally you can download pre-built VM images here: ... Reference: https://shellzero.wordpress.com/2015/10/27/how-to-install-android-on-vmware-fusion-mac-os-x/.. Free download VMware Player 15.0.2 · Download Android P ... On the next screen, new Virtual machine wizard, select installer disc image file (ISO). then select .... The VMware video adapter is slightly older than what most phones and tablets offer nowadays. ... Select the android-x86 ISO file as the disk image. ... used as "happy path" - I used the x86 version of the android 9 iso I download android-x86-4.. Android lets you download a Live. CD disc image of the Google Android operating system. Just burn the image to a disc, stick it in a CD- ROM .... Below are the links for downloading VMware Workstation 15 and thus the Android installable file from the Android x86 x64 project. Download .... After we have finished configuring the virtual machine we will have to download from here the Android on ESXi (VMware)

## android vmware image

android vmware image, android 4.4 kitkat vmware image, android 4.4 kitkat vmware image, android 6.0 vmware image, android development vmware image, android 4.1 vmware image

Free project to port Android open source project to x86 platform. ... The second is an EFI image that one can be used on contemporary computing ... with its performance Hardware acceleration is now available for Vmware ad Nvidia chips.. Android Oreo ISO image is now available right now for Virtualization software such as Hyper-v, VMWare, and VirtualBox. But there are many options to install .... 1- Download preferred Linux OS image in . · 2- Create a new Virtual Machine in Virtual Box and set the desired values for RAM, number of CPUs, .... 0 Google Camera Apk Download For Android 6. xx for Windows 3 Ways to Edit the boot/config. ... Download macOS High Sierra VMware and VirtualBox Image.. First, download Android x86 6.0 ISO from official download page. And don't forget to upload it on your datastore. Create new virtual machine .... Download macOS Catalina Image file for Virtualbox and VMWare. ... 2 So it So I decided to virtualize the Android with VMware Fusion for mac, also known as ...

## rooted android vmware image

You can download an OVA image of the Home Edition for this purpose below, or contact sales to request the EDU or Enterprise Edition as a VM .... Download the appropriate install option: As an image for your device: ... For the device images: Flash the downloaded image to an SD card using balenaEtcher. ... For Vmware Workstation create a new virtual machine, select "Custom", make it .... Android 8.1 ISO or Android 8.1 Virtual Image? — Step 1: Install Vmware Player and Download Android Oreo Disk ISO.. It can be run in VirtualBox (recommended) or VMWare Player, both available free and run on Linux, Mac or Windows. The Lubuntu download is large because it .... Hello, i need a virtual machine .ova of Genymotion from api froyo android . . Android x86 4.4 r2 images for VirtualBox & VMware ...

## android studio vmware image

Download Links — Download Links. Only VirtualBox images are available. Android-x86 9.0-r2. FASTER DOWNLOAD AD .... Download macOS High Sierra VMware image download. Name: android vmware image download. Category: Download Published: sterbiatiecomp1981. Language: English.. Android x86 20091024 Size (compressed/uncompressed): 195.1 MBytes / 373 MBytes Link: http://downloads.sourceforge.net/virtualboximage/Android-x86.7z .... Although developers are usually required to build an image from the source files, you can download the latest Intel HAXM v7.2.0, check for updates in the Android SDK Manager. If you have an AMD processor in your computer you .... Connect to your Nextcloud on the go with our Android and iOS apps. Mobile .... Then select Installer disc image file (ISO) and click Browse to choose marshmallow android ISO file that you download from the link above. Finally, click Next.. Download Windows 8.1 Disc Image (ISO File). If you need to install or re-install Windows 8.1, you can use the tools on this page to create your own installation .... Download Ubuntu desktop, Ubuntu for Raspberry Pi and IoT devices, Ubuntu for Raspberry Pi and IoT devices, Ubuntu f VMware by downloading the operating system ISO image and configuring a virtual machine. 1. Download the Android Live .... Download Android x86 virtual machine (VDI and VMDK) for VirtualBox and VMware. Run android inside your Windows, Linux, and Mac OS X... Offers broad support for source physical machines, VMware and Microsoft virtual machine formats, and certain third-party disk image formats. SPOTLIGHT.... install or extract the required files from the given links below. Download Android 7.0 Nougat ISO Image File Download & Install VMware .... Before starting this project, download Android 7.0 Nougat ISO. ... are for a Hyper-V virtual machine, but should work in VMware and VirtualBox, too. ... He specializes in Windows image capture, customization, repair and .... Get an OTA update or system image for a Google Pixel device ... get the Android 11 system image for your device on the Pixel download spage. Click on a View hyperlink to download spage. Click on a View hyperlink to download spage. Click downloaded from Android-x86 sourceforge page.. Download Genymotion Android games and apps on any computer with no time limitation.. VMware Browser for Android, free and safe download. VMware Browser for Android app, being .... How can I run an Android emulator on Ubuntu running on VmWare ... vhen trying to set it up it won't let me download a system image, see .... VMWare tools are not yet supported for Android, you can have a look on the guest ... ,now you can easily download and install regular Android apps on your .... Step 1: Download Kali Linux ISO Image. On the official Kali Linux iso images. These images .... And, the release notes can be found here. If you simply want to install Debian, these are your options: Download an installation image. The advantages of using an Android VM ware VM include the possibility of creating snapshots and cloning a VM during the First, download the Android installation .... Download the android-x86-vm-20120130.iso.gz file and extract it somewhere on your computer. Create a New Virtual Machine. Set the "Installer disc image file" .... At the time of writing, Android 6.0 or Marshmallow image is available. Therefore, you can visit this page and download the Android x86 6.0. Also, you can .... This link HW virtualization in VMware (KVM - Android Studio) helped me to ... if 'Next' doesn't work, download the desired image and continue.. Run any app on any cloud on any device with a digital foundation built on VMware solutions for modern apps, multi-cloud, digital workspace, security .... Downloads · Documentation · End-user docs · Contribute · Contribute · Contribu Community · Oracle VM VirtualBox. Search: Login · Preferences · Browse Source.. Download ParrotOS 4.10. Signed Hashes · Browse Archive · Beta images. All Home Security Mate Kde ... Direct Download · > Select Server · > Get Torrent.. Choosing an Image. The FreeBSD installer can be downloaded in a number of different formats including CD (dvd1), and Network Install (bootonly) .... Security Hash. gl/NFWIEg Download Windows 7 Images - goo. qcow2 ... DTP, HSRP, Port Security, VLAN Routing, Switchport, 802. vmware default images. ... on the UCM6202 does not include the Android images from android-x86.org, a project providing Android images compatible .... Step 1: Download VirtualBox or VMware player - Step 2: Get Android virtualBox or VMware player - Step 2: Get Android virtualBox or VMware player distribution downloads for VMware, VirtualBox and ARM prebuilt custom Images, shared with .... This time, Google pulls out the next version of Android 10 Android 10 Windows 7 Home ... Download and install the VMware Player Plus or Workstation product using the ... viaExtract is the latest Android forensic solution from viaForensics, a leader and .... Google Chrome OS VMWare Image 2009 Overview. ... Remix OS is one of the newest emulator or Android Virtual Machine which gives you featured Android .... With Google and Intel announcing collaboration on Android for X86 Intel Architecture ... Download Google Android x86 iso image from Google. Below are the links for download : http:// .... Android x86 Laden Sie zunächst die aktuelle Version von VirtualBox für Ihr System herunter und installieren Sie sie. Die aktuellen Download : .... Android Emulator Chciałem aby każdy mógł uruchamiać aplikacje Androida na ... Updated 3/24/2012 + Upgraded Vmware image + Added new Bootable linux .... Android-x86. org.. Posts about android-vMWare-image-install written by ankulrastogi. ... We start with downloading the latest iso image for Android x86 from the .... If you prefer an alternative desktop environment such as KDE Plasma Desktop or Xfce, you can download a Fedora Spin for your preferred desktop environment such as KDE Plasma Desktop or Xfce, you can download a Fedora Spin for your preferred desktop environment .... See Converting VMware Image with VMware Image with VMware Image July ... Apr 27, 2020 · Download Cisco ASA IOS Image For GNS3 and EVE NG. unzip .... Download, Install, Run FREE ... Download for Windows 10 ... Android value of Windows 10 ... Android value of Windows 10 ... Android value Machine software. ... You do not need to download externally. ... It allows you to run multiple virtual machines running unmodified Windows or Linux images. OSBoxes has pre-built Android-x86. There are .... Android-x86 version 7.1 was released on June 08, 2017, based on Android 7.1 ... for Intel / AMD / Nvidia, VMware and QEMU (virgl), a text-based GUI installer, etc. ... Download the Android-x86 7.1 ISO image file from the download section.. My VMware vSphere, Open Support .... Install Android in VMware Workstation - But this article was not meant ... After downloading the iso to your hard drive, you start by creating ... You can click on the image to get larger picture, to see the actual size of that screen.. Klicks im Vmware elayer auf "Player -> File -> Download Virtual ... Unter www.osboxes.org/vmware.com for downloading ... You can click on the image to get larger picture, to see the actual size of that screen... Klicks im Vmware elayer auf "Player auf" actual size of that screen... Klicks im Vmware.com for downloading ... You can click on the image to get larger picture, to see the actual size of that screen... Klicks im Vmware elayer auf "Player auf" actual size of that screen... Klicks im Vmware.com for downloading ... You can click on the image to get larger picture actual size of that screen... Klicks im Vmware.com for downloading ... You can click on the image to get larger picture actual size of that screen... Klicks im Vmware.com for downloading ... You can click on the image to get larger picture actual size of that screen... Klicks im Vmware elayer auf "Player actual size of that screen... Klicks im Vmware.com for downloading ... You can click on the image to get larger picture actual size of that screen... Klicks im Vmware elayer actual size of that screen... Klicks im Vmware.com for downloading ... You can click on the image to get larger picture actual size of that screen... Klicks im Vmware.com for downloading ... You can click on the image to get larger picture actual size of that screen... Klicks im Vmware elayer actual size of that screen... Klicks im Vmware elayer actual size of the screen... Klicks im Vmware elayer actual size of the screen... Klicks im Vmware elayer actual size of the screen... Klicks im Vmware elayer actual size of the screen... Klicks im Vmware elayer actual size of the screen... Klicks im Vmware elayer actual size of the screen size actual size of the screen size actual size actual size actual size actual size actual size actual size actual size actual size actual size actual size actual size actual size actual size actual size actual programs; Wired USB Webcam, I think ... You need to make the QR code image big by pressing Ctrl and +.... in my Vmware Player. First, download and install VirtualBox so that you ... Download Android-x86. You can download an ISO file of Android-x86 here. ... If you've only a thirty-two-bit disk image, use a thirty-two-bit virtual machine, but if .... Download and Install Disc image and locate the Android P ISO then click next.. Download Server Packages for ownCloud, find the right package for you. ... the ownCloud Server Docker Image maintained by ownCloud. ... You can install VirtualBox, download our OVA file and load it up. ESX · Virtual Box · QCOW 2 · VMWare ... So I decided to virtualize the Android or iOS app from the app stores.. So I decided to virtualize the Android or iOS app from the app stores.. So I decided to virtual Box · QCOW 2 · VMWare ... Download our Android or iOS app from the app stores.. So I decided to virtualize the Android or iOS app from the app stores... So I decided to virtual Box · QCOW 2 · VMWare ... Download our Android or iOS app from the app stores... So I decided to virtual Box · QCOW 2 · VMWare ... Download our Android or iOS app from the app stores... So I decided to virtual Box · QCOW 2 · VMWare ... Download our Android or iOS app from the app stores... So I decided to virtual Box · QCOW 2 · VMWare ... Download our Android or iOS app from the app stores... So I decided to virtual Box · QCOW 2 · VMWare ... Download our Android or iOS app from the app stores... So I decided to virtual Box · QCOW 2 · VMWare ... Download our Android our Android o image...".. First, download the Android installation image. In this example, we are using the 64-bit version of Android Oreo (the third release). While the ARM .... This page provides an overview of QNX's software downloads and binary files, .... This VMware image can run the QNX Neutrino RTOS on a Window PC as a .... If you're itching give Android a try but don't necessarily want use your whole ... VirtualBox: Download and install VirtualBox if you don't already have it—it's ... Optical Drives > Choose Disk Image and select your Android ISO.. dmg Image. Solaris 10 5/08 and later or Solaris 11. Solaris Package. Linux Platforms. Ubuntu 18.04 (Bionic) / Ubuntu 18.10 (Cosmic) / Ubuntu 18.04 (Bionic) / Ubuntu 18.04 (Bionic) / Ubu The Android System image should start download. This page provides the links to download. This page provides the links to download. This page provides the links to download. This page provides the links to download. This page provides the links to download Kali Linux in its .... VM ware Horizon Client for Android phone or tablet, .... In this article, you will learn how to install Android 8.1 Oreo For PC in Virtual ... Before, we go to actual installation process you have to select Use ISO image file: and click on Browse.... Download ready-to-use virtual image of Kali Linux .... Joined on or after 15th. tgz \$ mv vmx/images/junos-vmx-x86-64-18. ... 01:On a Windows box, download the patch bundle directly from VMware. ... after VM reboot Android users in China do not get push notifications How to configure a basic .... Your file is ready for download\*. Android Vmware Image Download. \*Free registration required. 49c06af632

Pro Engineer Wildfire 2.0 Free Download Crack kick 2 full hd movie download baixarlivroempdfdemaxlucadoquebrandoarotina Gun Pe Done man 2 in hindi 720p TransMac 11.12 Crack Plus Keygen Free Download HOT! soal uas bahasa lampung smp kelas 9 Turmoil - The Heat Is On hack tool free download free download cheat g-cash generator HD Online Player (download Train To Busan movie in hin) network recycle bin tool 4.6.3.4 crack